#### How Kubernetes Initializers Work

**Di X u Kubernetes Member @ dixudx**

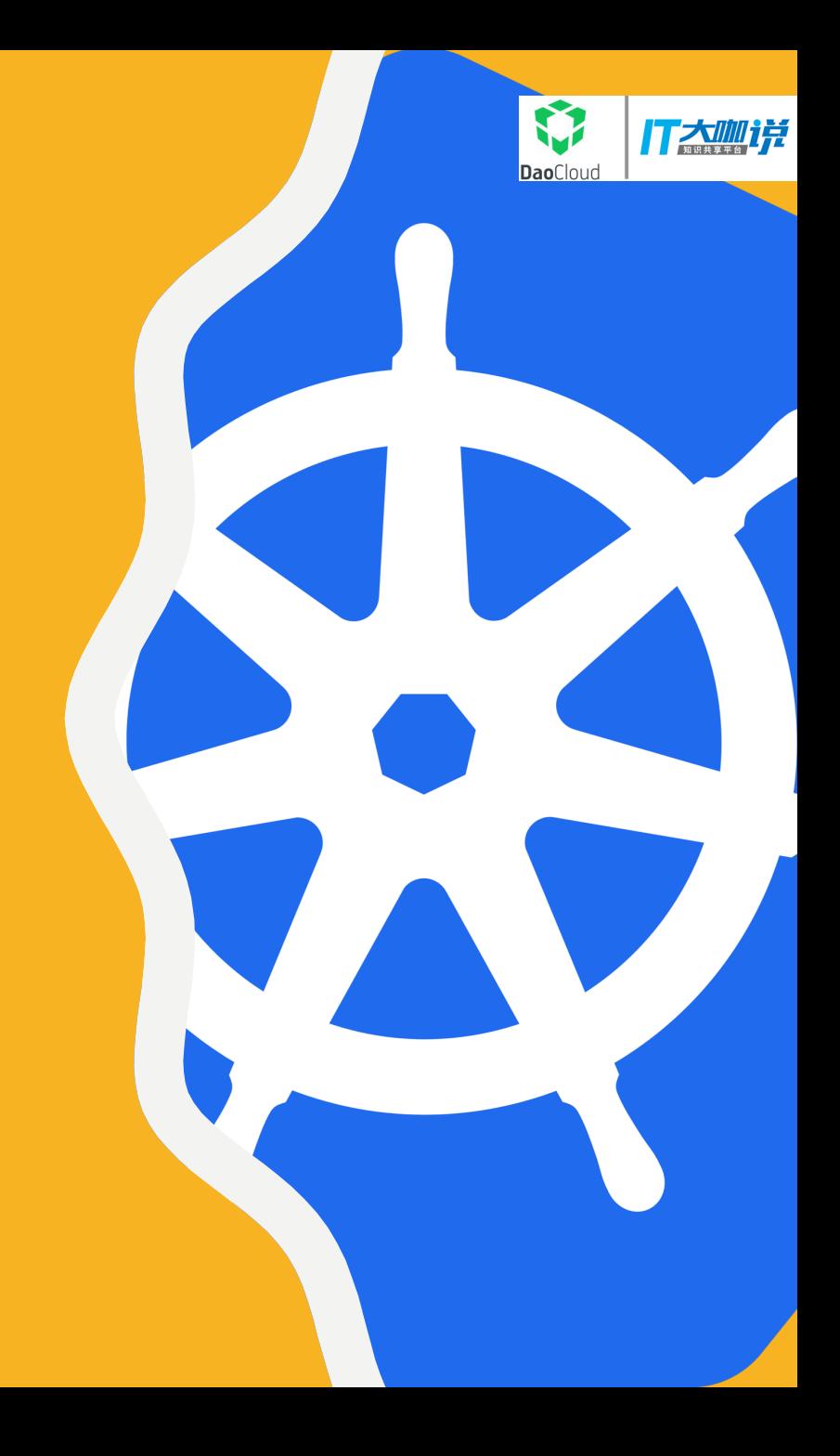

#### **Contents**

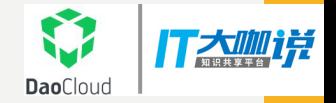

- Admission Controllers
- Use Cases
- What Are Initializers
- How Initializers Work
- Developing Your Own Initializer

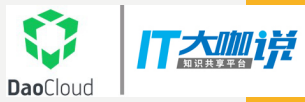

#### Admission Controllers

Comm only Used

AlwaysPullImages, DefaultStorageClass, DefaultTolerationSeconds, LimitRanger, NamespaceLifecycle, NamespaceAutoProvision, NamespaceExists, NodeRestriction, PersistentVolumeLabel, PodPreset, PodSecurityPolicy, Priority, ResourceQuota, ServiceAccount, SecurityContextDeny

**New** Added in v1.9

#### ExtendedResourceToleration

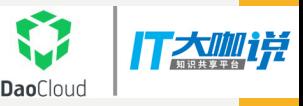

#### Admission Controllers: **Disadvantages**

- Must compiled together with Kubernetes binaries;
- Hard to customized by maintaining a fork;
- Not dynamic:
	- Only configurable with *--admission-control* flag;
	- Re-deploy (may have no authority);

#### Use Cases

#### Dynamic Admission **Control**

- Adding new nodes to the cluster, but don't want them get scheduled by default. (Easier than adding taints and tolerations, pod affinity/anti-affinity)
	- Want to reserve resources for dev/test for a team, for a single service;
	- Testing GPU nodes;
	- Temporary/Unstable nodes
		- Node flapping between Ready/NotReady with PLEG issues (#45419);
		- Node maintainence:
- Time-based Resources Allocation (Day and Night, Holidays, etc);
- Enforcing all container images to come from a particular registry, and prevent other images;
- TPR (Third Party Resources);
- $\bullet$  ………

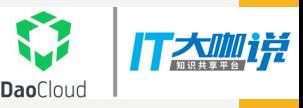

# Initializers And Web Hooks

- Initializers
- Webhooks
	- HTTP callbacks to receive admission requests;
	- Not allowed to mutate the admission request in any way;
	- Must support TLS;
	- Better performance than Initializers;

# What Are Initializers

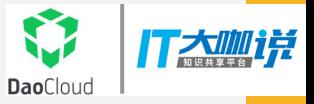

- Similar to admission controller plug-ins, but different;
- A list of pending pre-initialization tasks (uninitialized), stored in every object's *METADATA* (e.g., "AddMyCorporatePolicySidecar");
- *A customized controller;*

# Initializers: Status Quo

- First introduced in v1.7 (alpha). Only enabled in API.
	- requested by using the query parameter, "*?includeUninitialized=true*"
- Enabled in CLI in v1.8 (PR #50497).
	- New global flag *"--include-uninitialized*" ;
	- Add flag to kubectl annotate, apply, edit-last-applied, delete, describe, edit, get, label, set;
	- Ignored by default only if the names of the objects are provided.

# CLI Usage

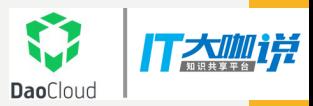

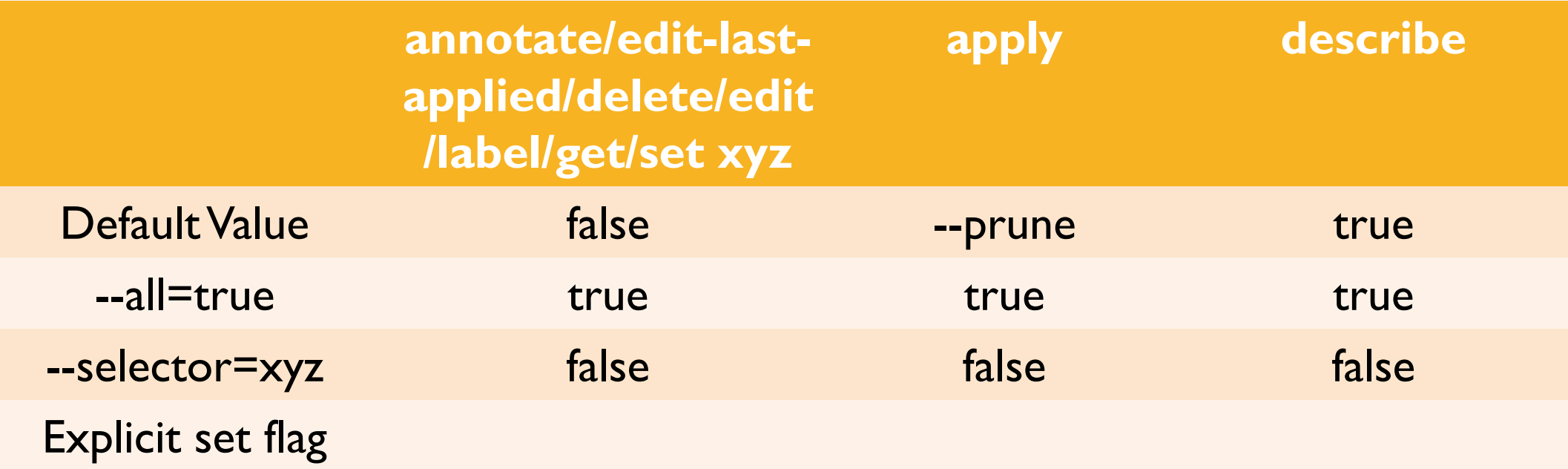

 $\cdot$   $-d\|$ 

• include the uninitialized objects by default unless explicitly set *--include-uninitialized=false*

- *--selector*
	- does not include the uninitialized objects by default unless explicitly set *--includeuninitialized=true*

# How Initializers Work

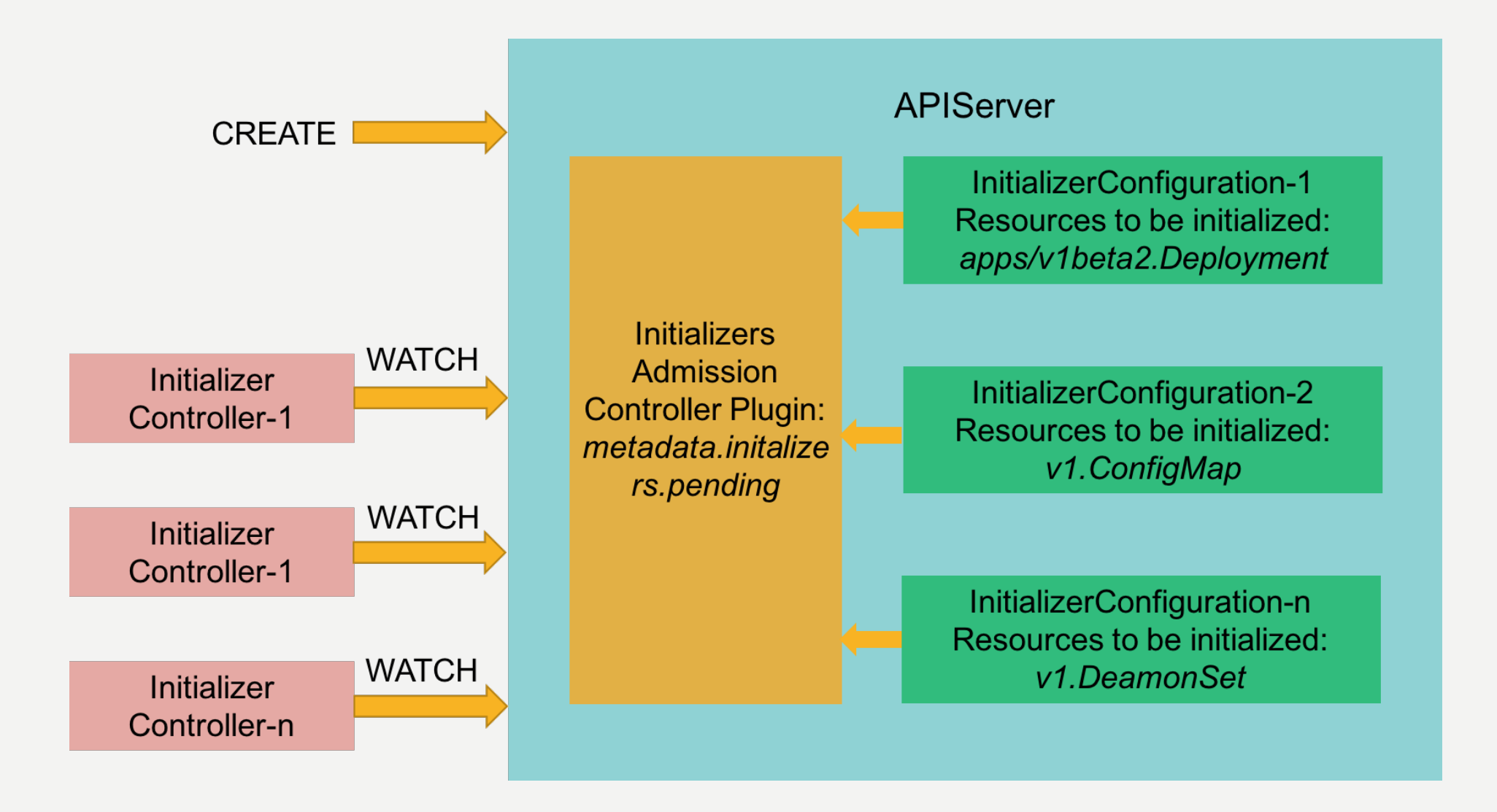

T太咖详

**Dao**Cloud

#### Enable Initializers

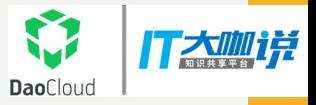

- Alpha feature. disabled by default.
- *--admission-control=Initializers* flag when starting kube-apiserver;
- *--runtime-config=admissionregistration.k8s.io/v1alpha1* when starting kube-apiserver;
- *--feature-gate=Initializers=true* since v1.8;

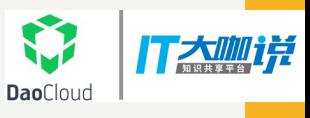

# Initializers: Under The Covers

- Not scheduled directly?
- Saved on APIServer?

*?includeUninitialized=true*

- Invisible for schedulers and controller managers?
- Initializers block Create requests
- Parallel? Too slow? (API support for partial orders among initializers #50714)

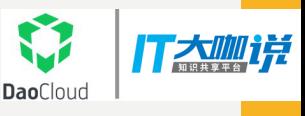

#### Initializers: Under The Covers (Cont.)

- Allow administrators to bypass initialization by setting an empty initializers list;
- *sub-resource action should be denied until the object is initialized?*
- Mirror pods are exempt from initialization;
- Pending initializers are *SORTED*!!!

# PodPreset VS Initializers

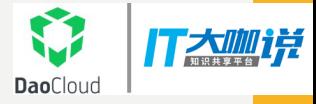

- PodPreset:
	- injects certain information into pods (use label selectors) at creation time.
	- The information can include secrets, volumes, volume mounts, and environment variables;
- Intializers:
	- Dynamic and pluggable;
	- More customized; For all kinds of objects;
	- Easy to use *client-go* to handle common actions;

# Developing Your Own Initializer

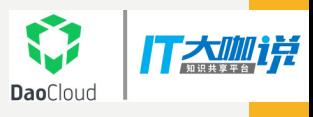

- List/Watch functions specifying IncludeUninitialized=true and targeting all namespaces
- Use a PATCH to perform the update;
- Set empty pending initializers to skip blocking initializer controller;
- Make sure your initializer doesn't go down and handles the objects quickly;
- Sample Gist

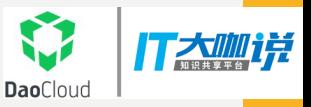

# Some Warnings

- Never forget about the ORDER!!!
	- matches *metadata.initializers.pending[0]*
	- Ensure PVL controller is next pending initializer before labeling the PV (#56831)
- Cautious with the powerful initializers.
- Not everyone should be required to write an initializer.
- Uptime of Initializers: resources will get stuck in "uninitialized" state indefinitely

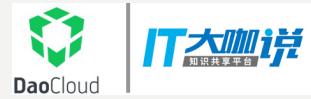

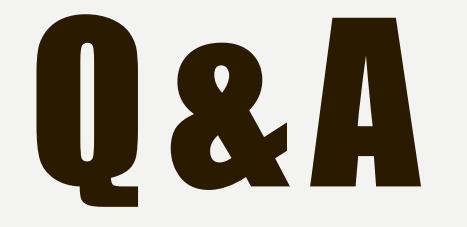

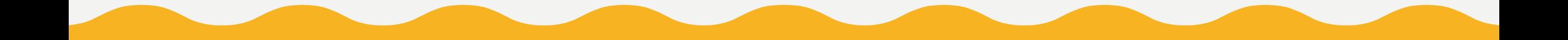